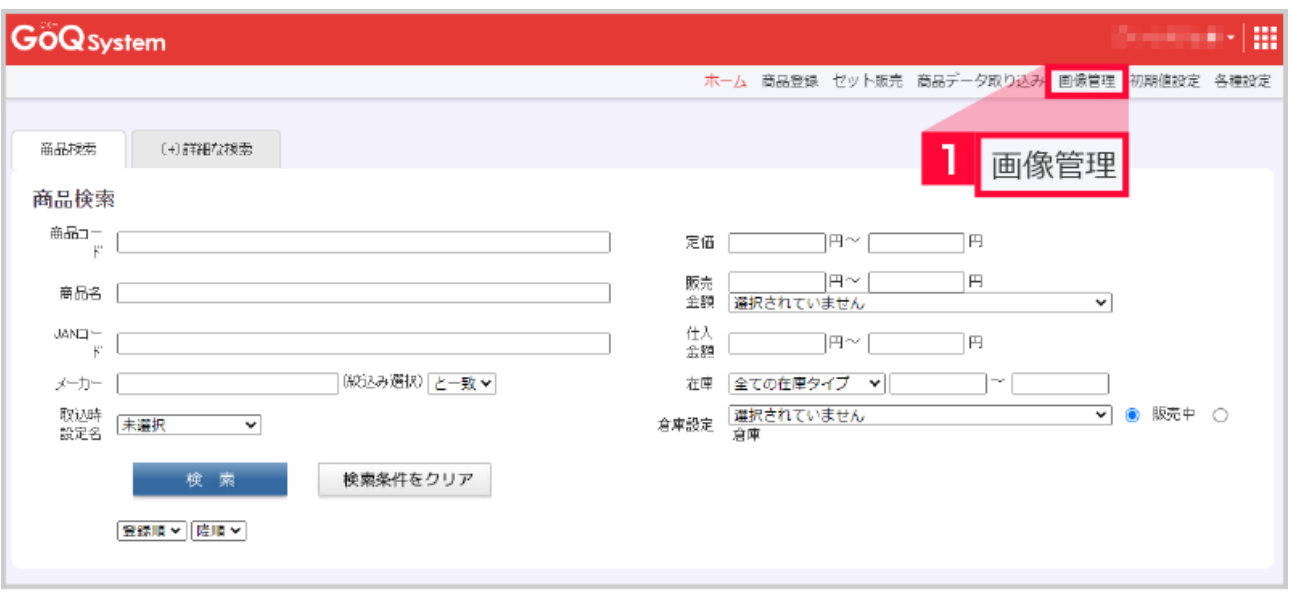

 $1$ 

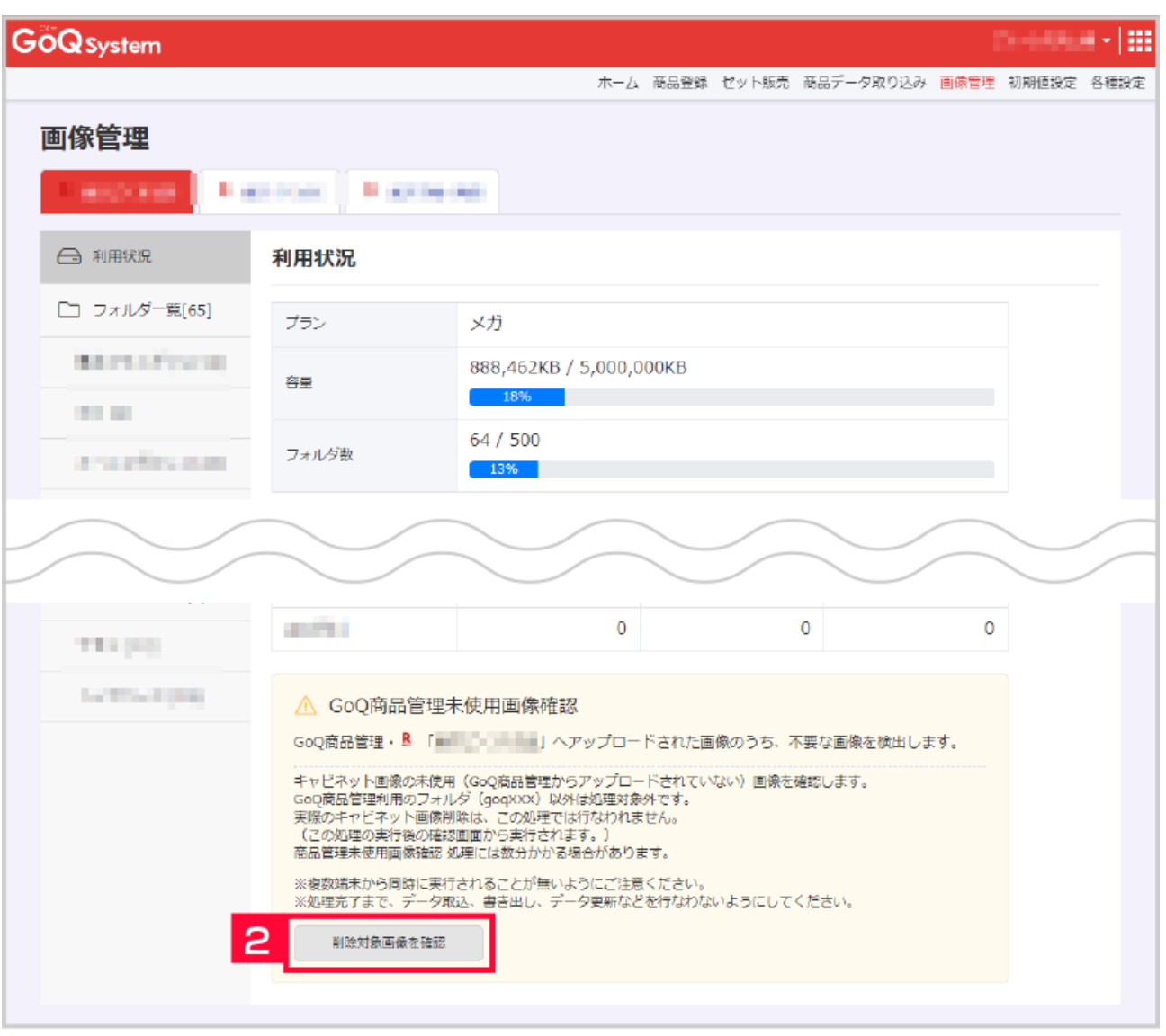

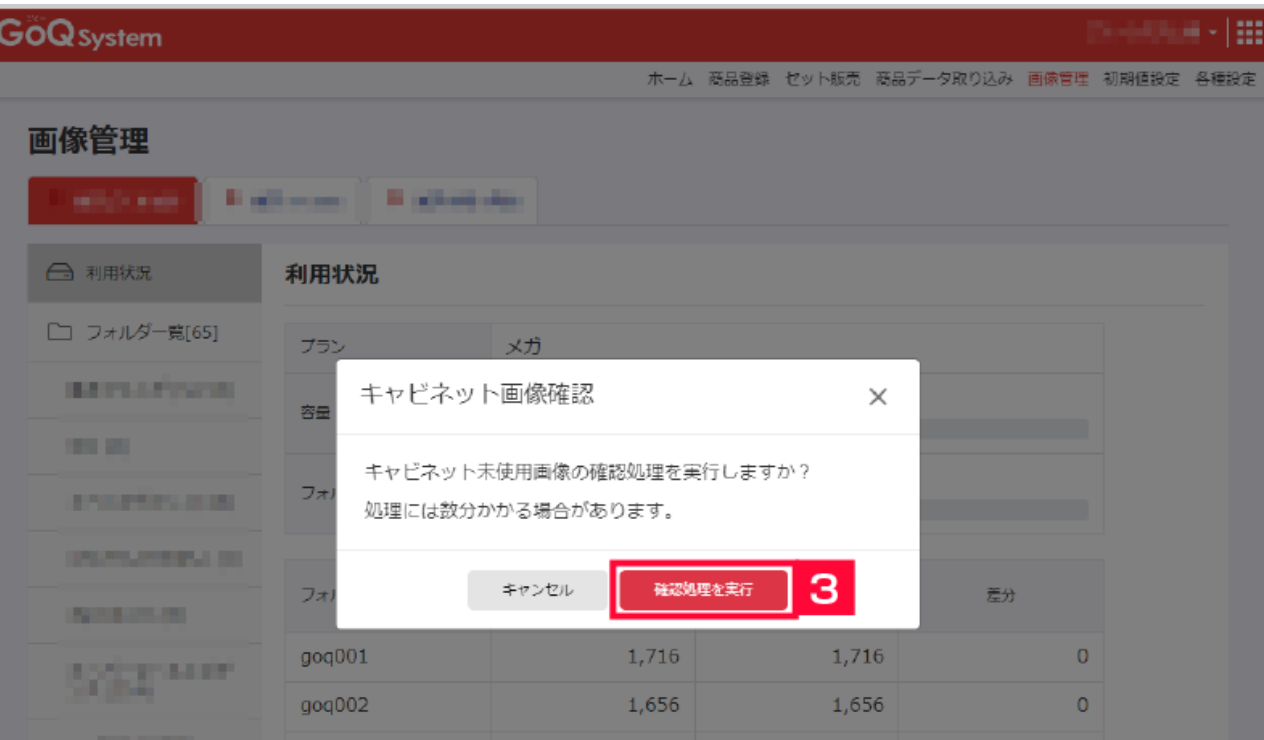

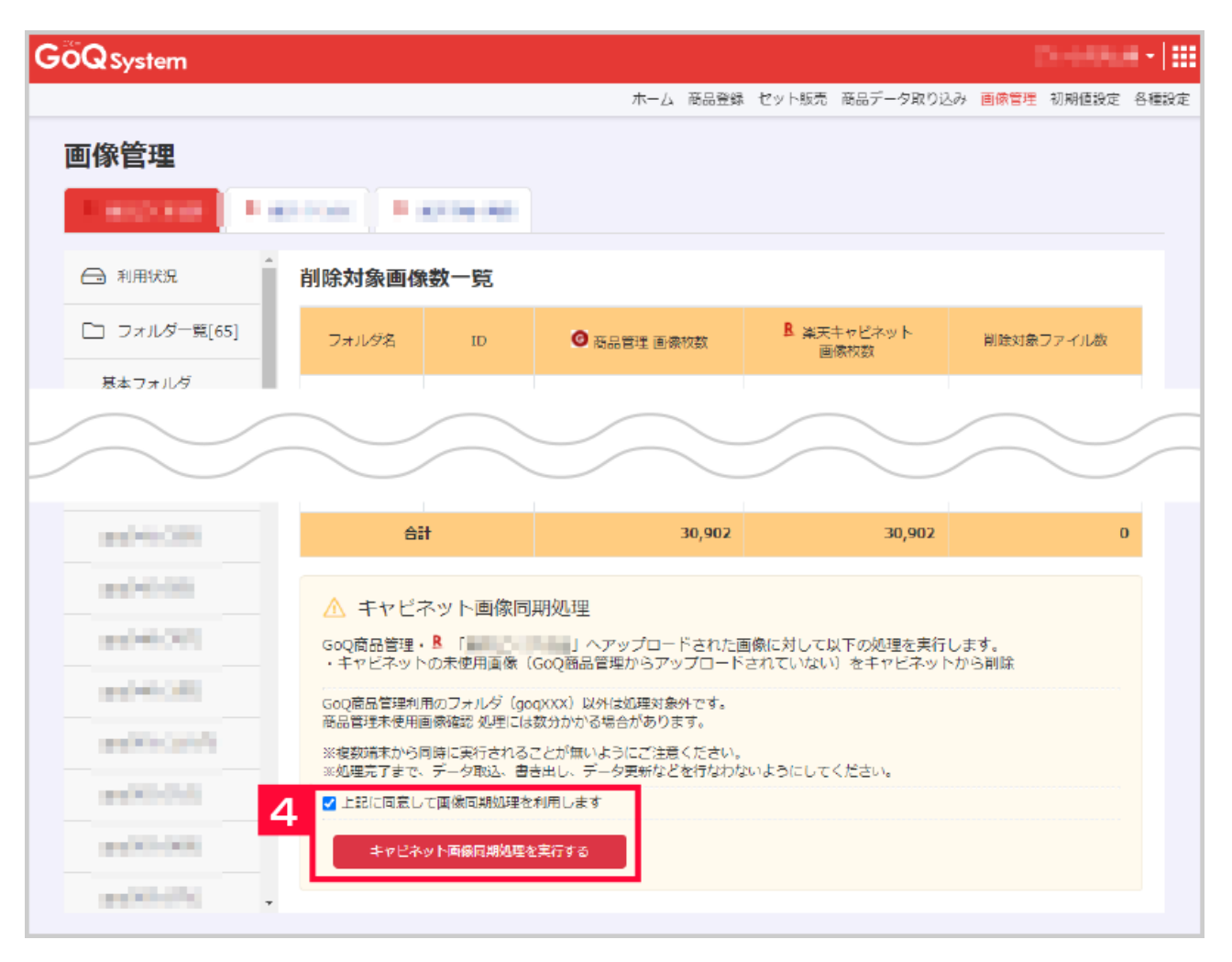

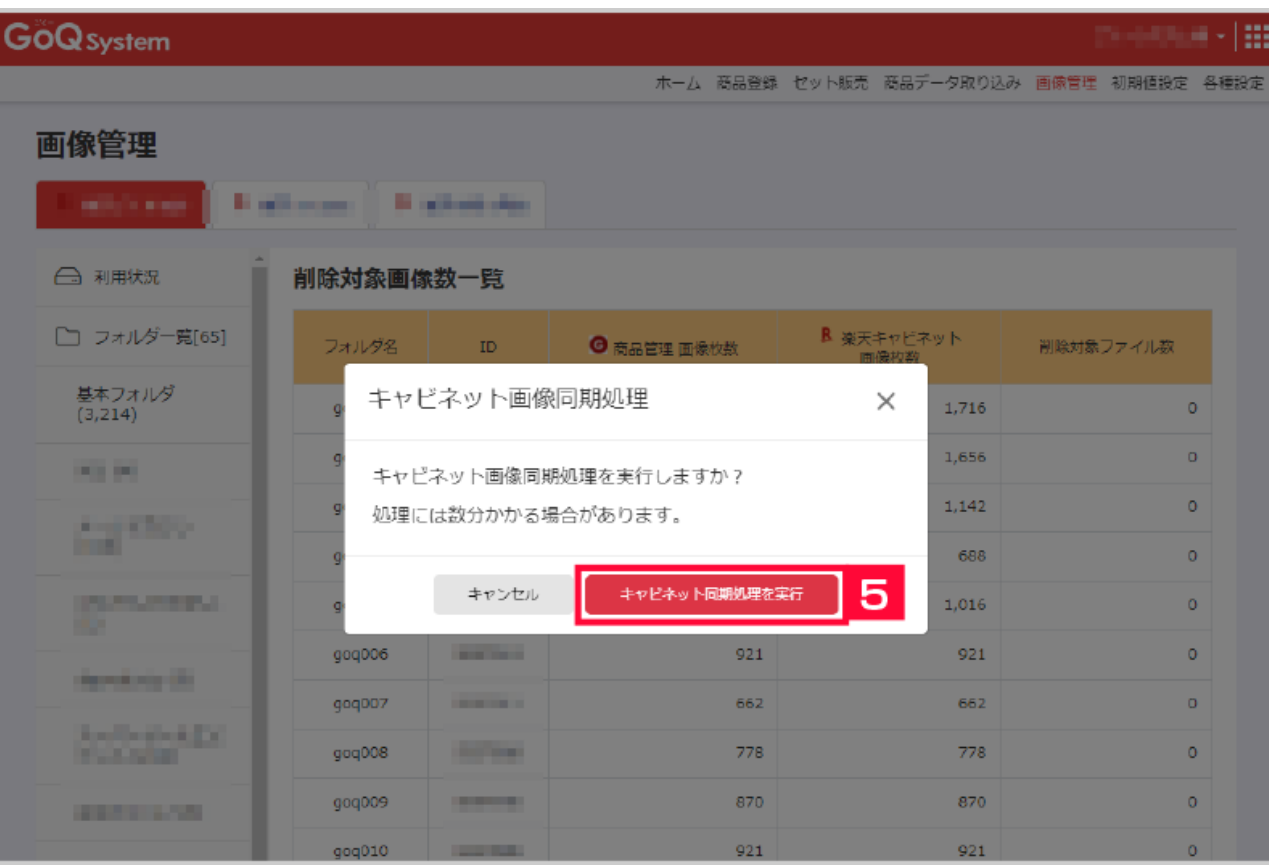

I